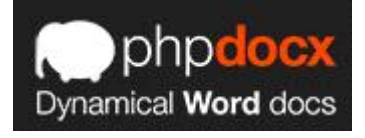

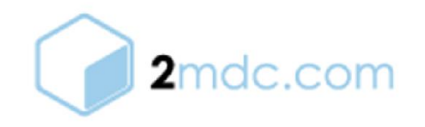

Document generated on: 2015-10-19

For technical support issues or questions, please visit: <http://www.phpdocx.com/documentation> For other inquiries, please contact details below: [contact@phpdocx.com](mailto:contact@phpdocx.com) 2mdc C/ Matías Turrión 24, 1º Cp 28043 Madrid, Spain © Copyright 2015 Narcea Producciones Multimedia. All rights reserved.

#### **Table of contents**

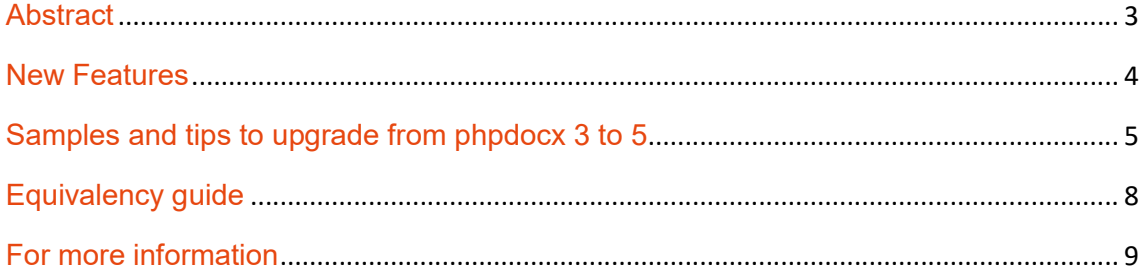

## **Abstract**

The release of **phpdocx 5** was a big step forward regarding the functionality of the library. Albeit all its changes, the upgrade from **phpdocx 3** to **phpdocx 5** is really easy: you just need to change a few lines of the existing scripts to take advantage of the new features, classes and methods.

This quick guide is the main reference to know why and how to do the upgrading.

# **New Features**

- 1. **Completely refactored CreateDocx** class and a completely new CreateDocxFromTemplate class that allows full control of documents based on custom templates.
- 2. **New WordFragment class** that greatly simplifies the process of nesting content within the Word document.
- 3. **A new method to replace a placeholder** by arbitrarily complex Word fragments in the main document, headers and footers.
- 4. **The MultiMerge class** that allows to merge an arbitrarily large number of Word documents with just one line of code. This class supports PDF documents too.
- 5. **Support for namespaces**. It greatly simplifies the integration with frameworks, CMS and other libraries by using namespaces as Symfony 2, Drupal 8, Laravel, Yii and so on.
- 6. **Both classic and namespaces packages** are available for the Corporate and Enterprise users.
- 7. **A new conversion plugin** that uses LibreOffice as the transformation tool, which doesn't need OdfConverter to transform the documents. This new conversion plugin allows to export several types of charts generates the TOC content and returns a better PDF output than using the OpenOffice plugin.
- 8. **Plenty of plugins for using phpdocx with CMS and frameworks** such as Drupal, WordPress, Symfony and any other framework or development that runs with Composer.
- 9. **The new XMLAPI** to work with **phpdocx** without PHP knowledge, based on the XML markup language.

#### **Samples and tips to upgrade from phpdocx 3 to 5**

The main differences when upgrading from **phpdocx 3** to **phpdocx** 5 are the new classes CreateDocxFromTemplate and WordFragment. Both classes allow to easily call the already existing methods and use the new features the new versions include.

The CreateDocxFromTemplate class incorporates the methods to work with templates. Instead of the method addTemplateVariable of **phpdocx 3**, the new **phpdocx 5** version has a method for each kind of replacement:

- replaceListVariable [\(http://www.phpdocx.com/api](http://www.phpdocx.com/api-documentation/templates/replace-list-variable-Word-document)[documentation/templates/replace-list-variable-Word-document](http://www.phpdocx.com/api-documentation/templates/replace-list-variable-Word-document))
- replaceTableVariable (http://www.phpdocx.com/apidocumentation/templates/replace-table-variable-Word-document) and
- replaceVariableByText (http://www.phpdocx.com/apidocumentation/templates/replace-variable-text-Word-document).

**phpdocx 5** doesn´t include the method addTemplate anymore. You have to instantiate the CreateDocxFromTemplate class to set the DOCX template.

For example, check this **phpdocx 3** code:

```
require once 'classes/CreateDocx.inc';
\frac{1}{2}docx = new CreateDocx();
$docx->addTemplate('template.docx');
$docx->addTemplateVariable('NAME', 'John Smith');
$docx->createDocx('template_text.docx');
```
You have to write that code for **phpdocx 5** as:

```
require once 'CreateDocx.inc';
$docx = new CreateDocxFromTemplate('template.docx');
$docx->replaceVariableByText(array('NAME' => 'John 
Smith'));
$docx->createDocx('output');
```
To replace a placeholder by a complex content with the new method replaceVariableByWordFragment [\(http://www.phpdocx.com/api](http://www.phpdocx.com/api-documentation/templates/replace-variable-word-fragment-Word-document)[documentation/templates/replace-variable-word-fragment-Word-document](http://www.phpdocx.com/api-documentation/templates/replace-variable-word-fragment-Word-document)) is really simple. E.g.: You can try it with content with texts, links, charts, tables, lists and many others.

The other class mentioned above, WordFragment, replaces createWordMLFragment. The new class is more flexible and powerful than the previous method.

WordFragment needs to reference a new document or a template, where you'll add almost any Word content.

E.g.: This code creates an image and a link, adds them into a text array and then inserts all that content into the document:

```
require once 'classes/CreateDocx.inc';
\text{Sdocx} = \text{new CreateDocx}();
$text = new WordFragment ($docs);$imageOptions = array(
'src' \Rightarrow 'image.png',
'scaling' \Rightarrow 50,
'float' => 'right',
'textWrap' => 1
);
$image->addImage($imageOptions);
$link = new WordFragment(Sdocx);$linkOptions = array('url'=> 'http://www.google.es',
'color' \Rightarrow '0000FF',
'underline' \Rightarrow 'single');
$link->addLink('link to Google', $linkOptions);
$text = array();
```
 $$text[] = $image;$ \$text[] = \$link; \$docx->addText(\$text); \$docx->createDocx('output');

# **Equivalency guide**

This is a table to quickly see the main changes of **phpdocx 3** and which class or method offers the same functionality in **phpdocx 5**.

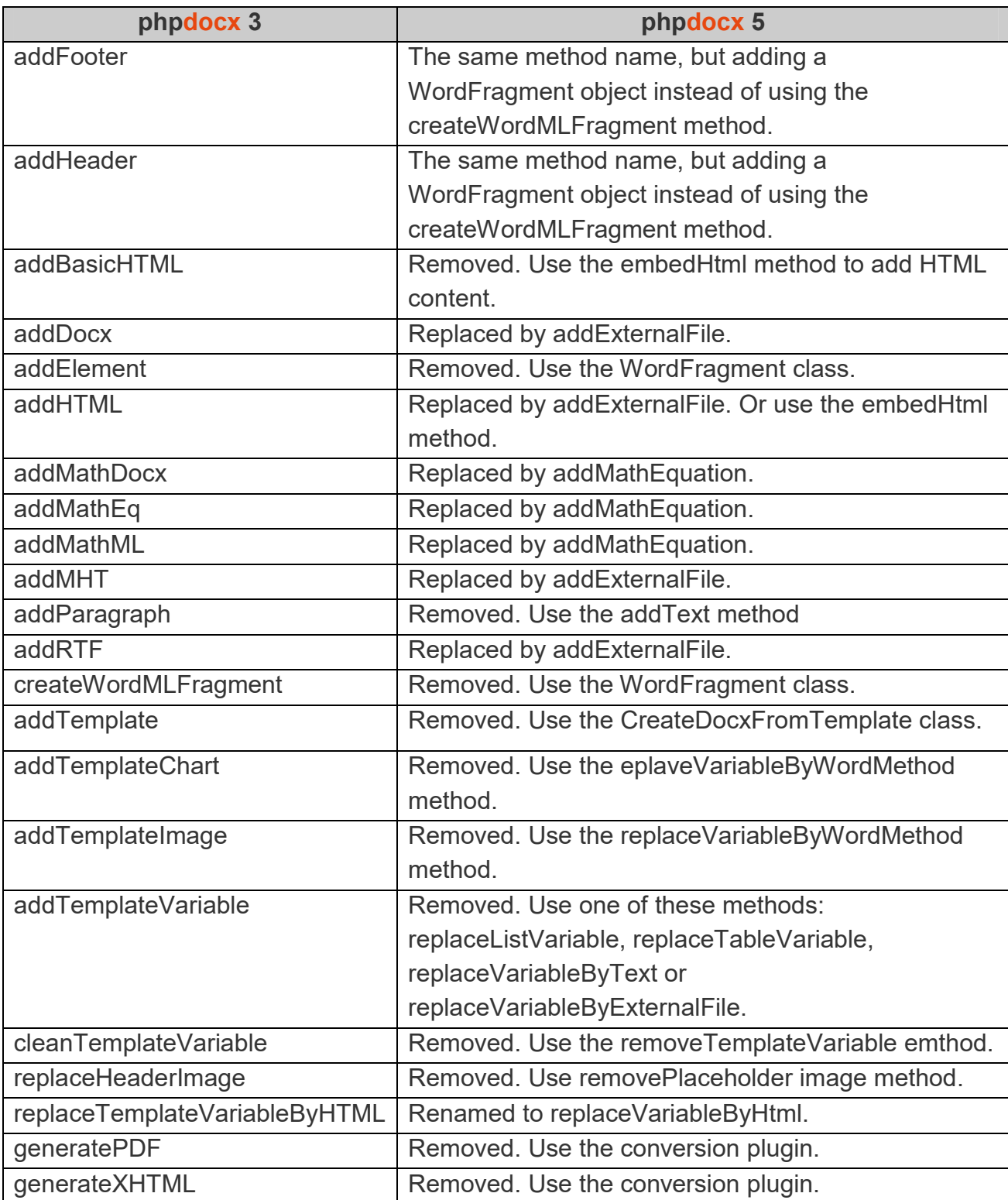

### **For more information**

The release of **phpdocx 5** brought new documentation that has improved in order to be useful to beginner and advanced users.

On the following links you may find the **phpdocx** introduction, a new practical guide, all necessary documentation to work with the conversion plugin and the full API documentation:

http://www.phpdocx.com/documentation/introduction

http://www.phpdocx.com/documentation/practical

http://www.phpdocx.com/documentation/conversion-plugin

http://www.phpdocx.com/documentation/api-documentation